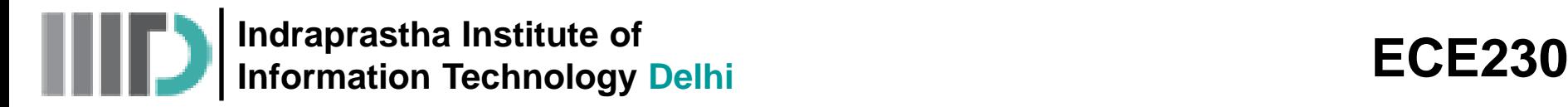

## **Lecture – 16 Date: 16.03.2015**

- **Magnetic Materials**
- Permanent Magnets
- Magnetic Boundary Conditions

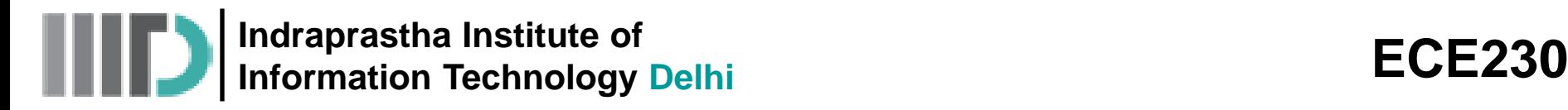

## **Example – 1**

• Consider an **infinite cylinder** made of **magnetic** material. This cylinder is centered along the z-axis, has a **radius of 2m**, and a **permeability** of  $4\mu_0$ .

**Inside** the cylinder there exists a **magnetic flux density**:

$$
\vec{B} = \frac{8\mu_0}{\rho} \hat{a}_{\phi} \qquad (\rho \le 1)
$$

**Determine** the **magnetization current**  $\vec{K}_h$  flowing on the surface of this cylinder, as well as the magnetization current  $\vec{J}_b$  flowing within the **volume** of this cylinder.

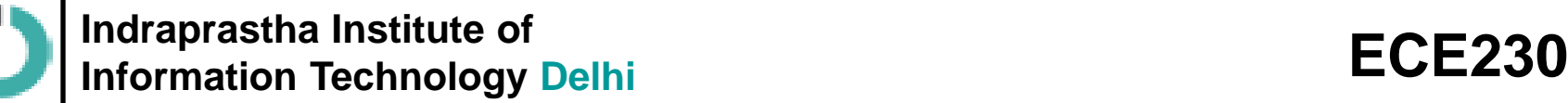

First, we note that we must know the **magnetization vector**  $\vec{M}$  in order to find the magnetization currents:

$$
\overrightarrow{J}_b = \nabla \times \overrightarrow{M}
$$
 
$$
\overrightarrow{K}_b = \overrightarrow{M} \times \hat{a}_n
$$

FICE 230<br> **J**<br> **a** must know the magnetization vector  $\vec{M}$  in order<br>
tion currents:<br>  $\frac{\vec{J}_b = \nabla \times \vec{M}}{\vec{J}_b = \nabla \times \vec{M}}$ <br> **A**  $\overline{K}_b = \overline{M} \times \hat{a}_n$ <br> **A** *R*  $\overline{M} \times \hat{a}_n$ <br> **A** *Z Z Z**<b>Z <i>Z* **ECE230**<br> **e magnetization vector**  $\overrightarrow{M}$  in order<br>  $\overrightarrow{K}_b = \overrightarrow{M} \times \hat{a}_n$ <br> **tibility**  $\chi_m$  and the magnetic field  $\overrightarrow{H}$ We must know the **magnetic susceptibility**  $\chi_m$  and the magnetic field  $H$ 

$$
\left(\overrightarrow{M}=\chi_m\overrightarrow{H}\right)
$$

**Indraprastia Institute of**<br> **ECE230<br>
<b>ample - 1 (contd.)**<br>
First, we note that we must know the **magnetization vector**  $\vec{M}$  in order<br>
to find the magnetization currents:<br>  $\overline{J}_b = \nabla \times \overline{M}$ <br>
We must know the **magn** • Likewise, we need to know the relative permeability  $\mu_r$  to determine magnetic susceptibility:

$$
\overrightarrow{J}_b = \nabla \times \overrightarrow{M}
$$

**If the UP is a sum of the magnetization vector**  $\vec{M}$  **in order nts:<br>
<b>J**  $\frac{\vec{K}_{b} = \vec{M} \times \hat{a}_{n}}{\vec{K}_{b} = \vec{M} \times \hat{a}_{n}}$ <br> **J a lusceptibility**  $\chi_{m}$  and the magnetic field  $\vec{H}$  to:<br>  $\frac{\vec{J}_{b} = \nabla \times \vec{M}}{\vec{J}_{$ and we need to know the **magnetic flux density**  $\vec{B}$  to determine the magnetic field:  $\overrightarrow{H} = \frac{B}{\sqrt{2}}$ 

$$
\vec{H} = \frac{\vec{B}}{\mu}
$$

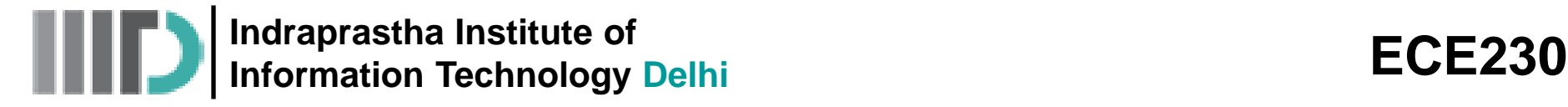

**Example – 1 (contd.)**

But guess what! We know the relative permeability  $\mu_r$  of the material, as well as the magnetic flux density within it! **ECE230**<br>
we the relative permeability  $\mu_r$  of the material, as<br>
x density within it!<br>  $\mu = 4\mu_0$   $\mu_r = 4$   $\vec{B} = \frac{8\mu_0}{\rho} \hat{a}_{\phi}$   $(\rho \le 1)$ ECE230<br>
eability  $\mu_r$  of the material, as<br>  $u_r = 4$ <br>  $2 \le 1$ <br>  $\frac{1}{4\mu_0} \frac{8\mu_0}{\rho} \hat{a}_{\phi} = \frac{2}{\rho} \hat{a}_{\phi}$ <br>  $\frac{-1=4-1=3}{\rho}$ <br>  $=(3)\frac{2}{\rho} \hat{a}_{\phi} = \frac{6}{\rho} \hat{a}_{\phi}$ **ECE230**<br> *B H* and *H* and *H* and *H* and *H* and *H* and *H* and *H* and *H* and *H* and *H* and *H* and *H* and *H* and *H* and *H* and *H* and *H* and *H* and *H* and *H* and *H* and *H* and *H* and *H* and *H* and ECE230<br>
ermeability  $\mu_r$  of the material, as<br>
t!<br>  $\mu_r = 4$ <br>  $(\rho \le 1)$ <br>  $\frac{\vec{B}}{\mu} = \frac{1}{4\mu_0} \frac{8\mu_0}{\rho} \hat{a}_{\rho} = \frac{2}{\rho} \hat{a}_{\rho}$ <br>  $= \mu_r - 1 = 4 - 1 = 3$ <br>  $\frac{\vec{B}}{\mu} = (3) \frac{2}{\rho} \hat{a}_{\phi} = \frac{6}{\rho} \hat{a}_{\phi}$ **ECE230**<br>
permeability  $\mu_r$  of the material, as<br>
i i!<br>  $\mu_r = 4$ <br>  $(\rho \le 1)$ <br>  $= \frac{\overline{B}}{\mu} = \frac{1}{4\mu_0} \frac{8\mu_0}{\rho} \hat{a}_{\phi} = \frac{2}{\rho} \hat{a}_{\phi}$ <br>  $\frac{\overline{B}}{\sqrt{m}} = \mu_r - 1 = 4 - 1 = 3$ <br>  $= \chi_m \overline{H} = (3) \frac{2}{\rho} \hat{a}_{\phi} = \frac{6}{\rho} \hat{a}_{\$ ECE230<br>
Premeability  $\mu_r$  of the material, as<br>
in it!<br>  $\mu_r = 4$ <br>  $(\rho \le 1)$ <br>  $\vec{l} = \frac{\vec{B}}{\mu} = \frac{1}{4\mu_0} \frac{8\mu_0}{\rho} \hat{a}_{\phi} = \frac{2}{\rho} \hat{a}_{\phi}$ <br>  $\frac{\chi_m = \mu_r - 1 = 4 - 1 = 3}{\sqrt{2\mu_0} \frac{3}{\rho} \hat{a}_{\phi} = \frac{6}{\rho} \hat{a}_{\phi}}$ **ECE230**<br> **ECE230**<br> ECE230<br>
permeability  $\mu_r$  of the material, as<br>
in it!<br>  $\mu_r = 4$ <br>  $(\rho \le 1)$ <br>  $=\frac{\overline{B}}{\mu} = \frac{1}{4\mu_0} \frac{8\mu_0}{\rho} \hat{a}_{\phi} = \frac{2}{\rho} \hat{a}_{\phi}$ <br>  $\chi_m = \mu_r - 1 = 4 - 1 = 3$ <br>  $=\chi_m \overline{H} = (3)\frac{2}{\rho} \hat{a}_{\phi} = \frac{6}{\rho} \hat{a}_{\phi}$ 

$$
\vec{B} = \frac{8\mu_0}{\rho} \hat{a}_{\phi} \qquad (\rho \le 1)
$$

• Therefore, the **magnetic field** is:

$$
\vec{H} = \frac{\vec{B}}{\mu} = \frac{1}{4\mu_0} \frac{8\mu_0}{\rho} \hat{a}_{\phi} = \frac{2}{\rho} \hat{a}_{\phi}
$$

• and the **magnetic susceptibility** is:

$$
\chi_m = \mu_r - 1 = 4 - 1 = 3
$$

$$
\overrightarrow{M} = \chi_m \overrightarrow{H} = (3)\frac{2}{\rho} \hat{a}_{\phi} = \frac{6}{\rho} \hat{a}_{\phi}
$$

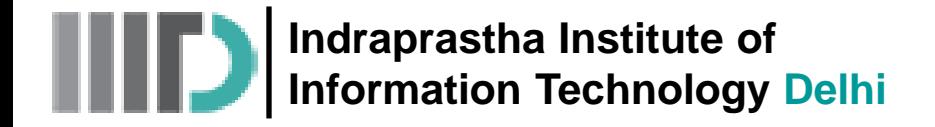

• Now (**finally!**) we can determine the **magnetization currents**:

$$
\vec{J}_b = \nabla \times \vec{M} = \nabla \times \left(\frac{6}{\rho} \hat{a}_\phi\right) = 0
$$

The volume magnetization current density is **zero**—there is no magnetization current flowing **within** the cylinder!

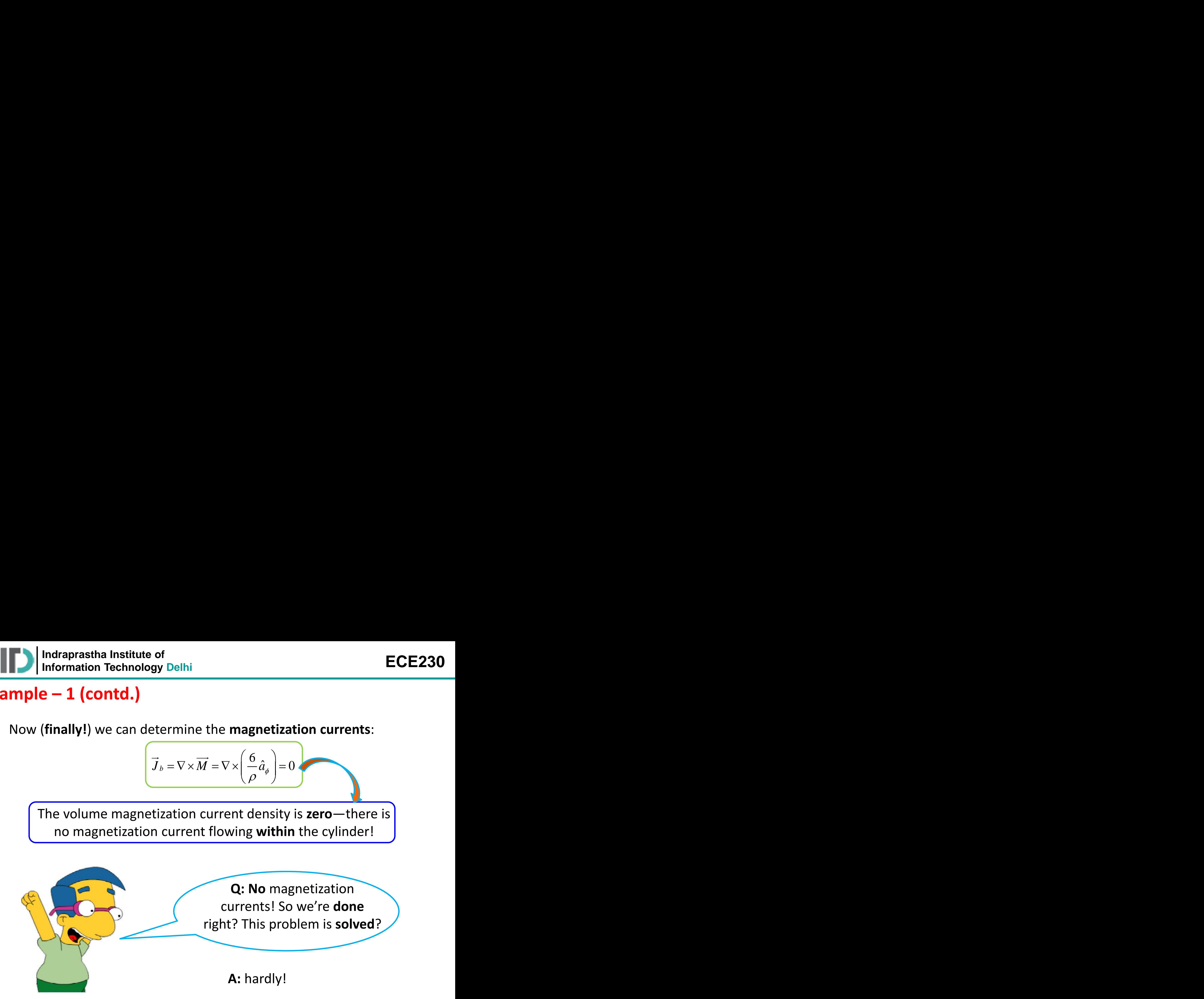

• Although there are no magnetization currents flowing **within** the cylinder, there might be magnetization currents flowing on the cylinder **surface**  $\vec{K}_h$  ! **ECE230**<br> **ECE230**<br> te of<br> **ECE230**<br> **ECE230**<br> **ECE** ECE230<br>gnetization currents flowing within the<br>etization currents flowing on the cylinder<br> $= \frac{\overline{M} \times \hat{a}_\alpha}{\overline{M} \times \hat{a}_\alpha}$ <br>unit vector normal to the surface of the<br>vector evaluated at the cylinder surface<br> $\rho = 2 = \frac{6$ portion<br>
magnetization currents flowing within the<br>
magnetization currents flowing on the cylinder<br>  $\overline{K}_{b} = \overline{M} \times \hat{a}_{n}$ <br>
the unit vector normal to the surface of the<br>
ation vector evaluated at the cylinder surface<br>

$$
\overrightarrow{K}_b = \overrightarrow{M} \times \hat{a}_n
$$

Note for this problem, the unit vector normal to the surface of the cylinder is  $\hat{a}_n = \hat{a}_o$ .

Likewise, the magnetization vector **evaluated at the cylinder surface** (i.e., at  $\rho = 2$ ) is:

$$
\overrightarrow{M} = \overrightarrow{M} (\rho = 2) = \frac{6}{\rho} \hat{a}_{\phi}|_{\rho = 2} = 3 \hat{a}_{\phi}
$$

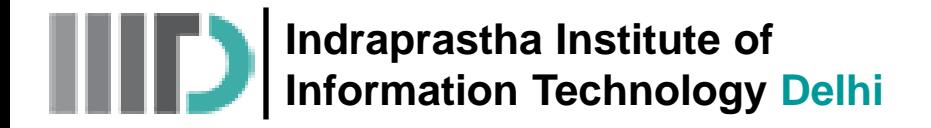

• Therefore, the **magnetization current density** on the cylinder surface is:

$$
\overrightarrow{K}_{b}(\rho=2)=\overrightarrow{M}(\rho=2)\times\hat{a}_{n}=3\hat{a}_{\phi}\times\hat{a}_{\rho}=-3\hat{a}_{z}A/m
$$

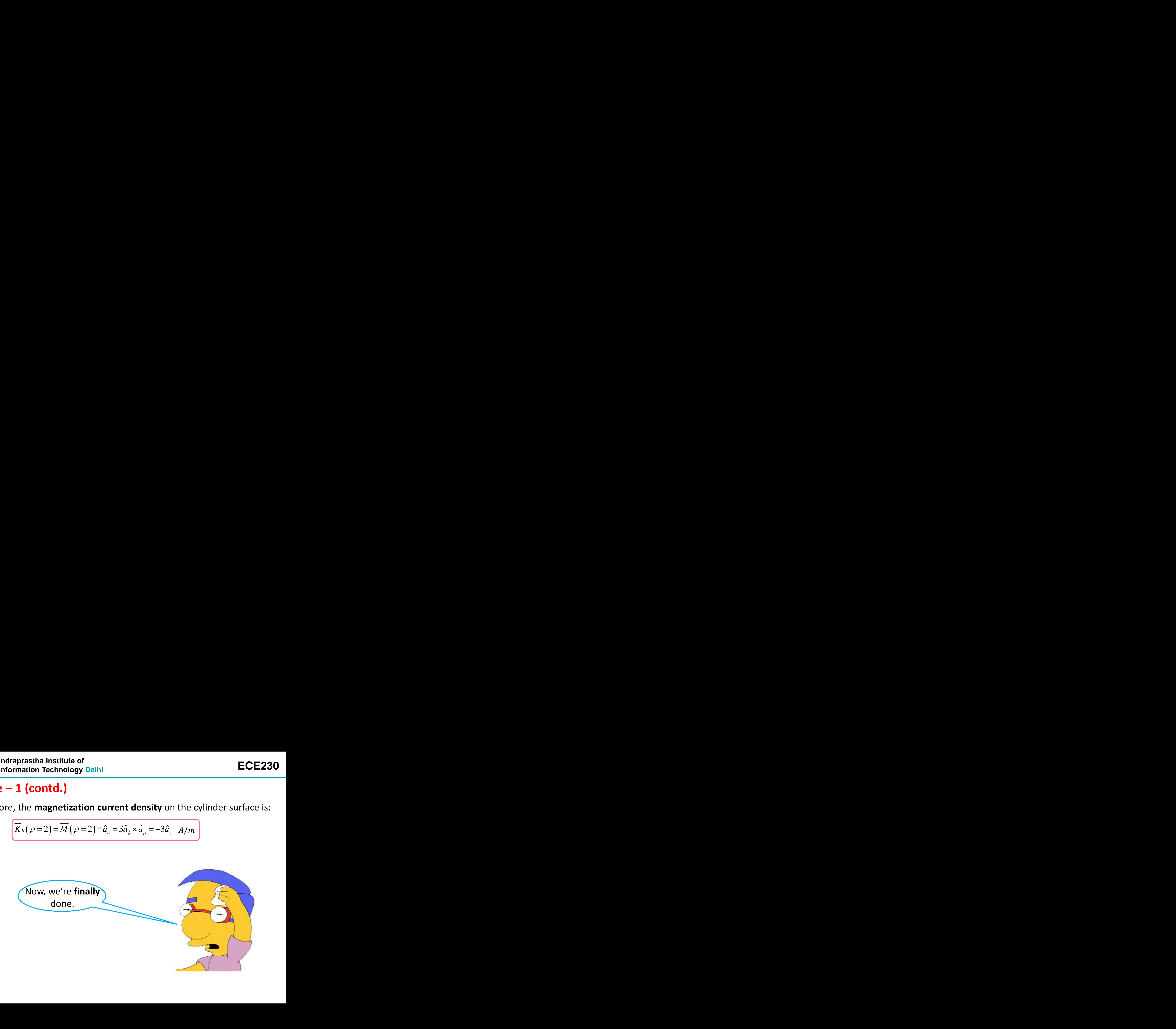

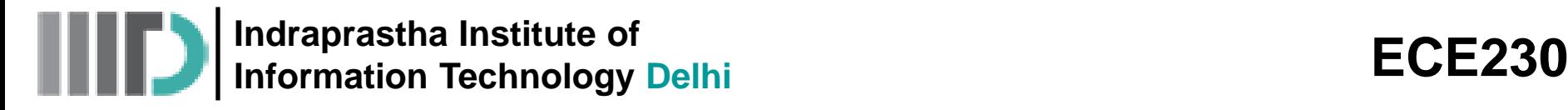

### **Magnetic Materials**

- A material usually is classified as diamagnetic, paramagnetic, or ferromagnetic on the basis of the value of its  $\chi_m$ .
- **Diamagnetic** materials have negative susceptibilities **whereas paramagnetic** materials have positive susceptibilities.
- The absolute magnitude of  $χ_m$  is of the order of  $10^{-5}$  for both classes of materials, which for most applications allows us to ignore  $\chi_m$ .
- **Therefore,**  $\mu_r \cong 1$  **or**  $\mu = \mu_0$  **for diamagnetic and paramagnetic substances**, **which include dielectric materials and most metals.**
- In contrast,  $|\mu_r| \gg 1$  for ferromagnetic materials.

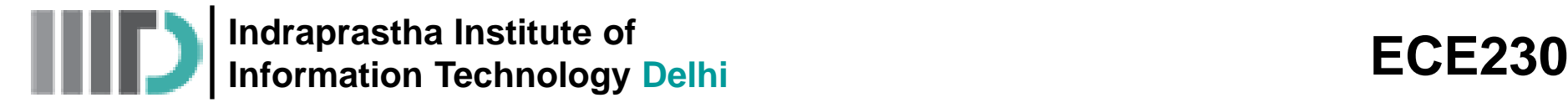

### **Properties of Magnetic Materials**

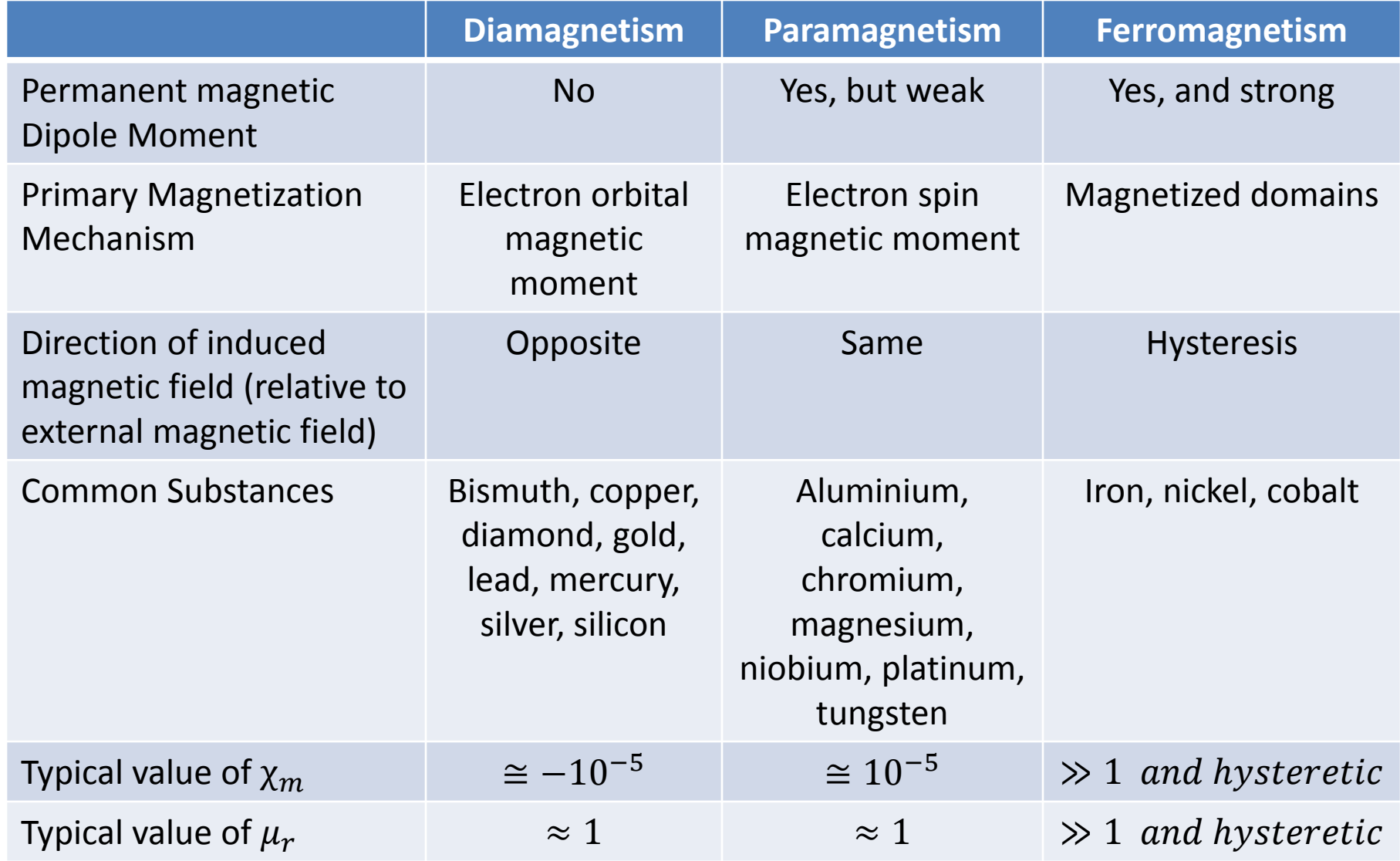

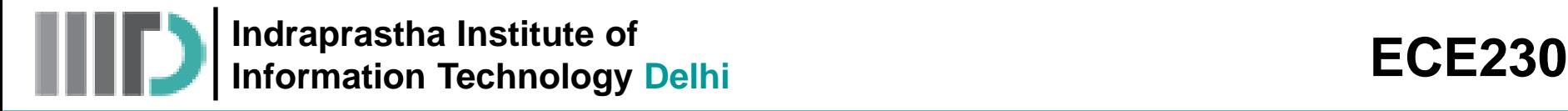

 $\dot{H}$ 

 $\hat{B_{r}}$ 

## **Magnetic Materials (contd.)**

- Ferromagnetic materials exhibit unique magnetic properties due to the fact that their magnetic moments tend to readily align along the direction of external magnetic field.
- The magnetization behavior of a ferromagnetic material can be understood in terms of its  $\vec{B} - \vec{H}$  magnetization curve.
- Suppose, we start with an unmagnetized sample of iron, denoted by point O.  $\overline{B}$
- Increase in  $\vec{H}$ , for example by increasing the current passing through a wire wound around the sample, increases  $\vec{B}$  up to point of saturation  $A_1$ .
- Removal of current through the wire (i.e, decrease in  $\vec{H}$  to zero) doesn't bring back  $\vec{B}$  to zero.
- Instead there remains a residual flux density  $\vec{B}_r$

## **Magnetic Materials (contd.)**

- The presence of  $\vec{B}_r$  enables the iron sample to be used as permanent magnet.
- Reversing the direction of  $\vec{H}$  and increasing its intensity causes decrease in  $\vec{B} \rightarrow$  further increase in  $\vec{H}$  while maintaining the direction, the magnetization moves to saturation point  $A_4$ .

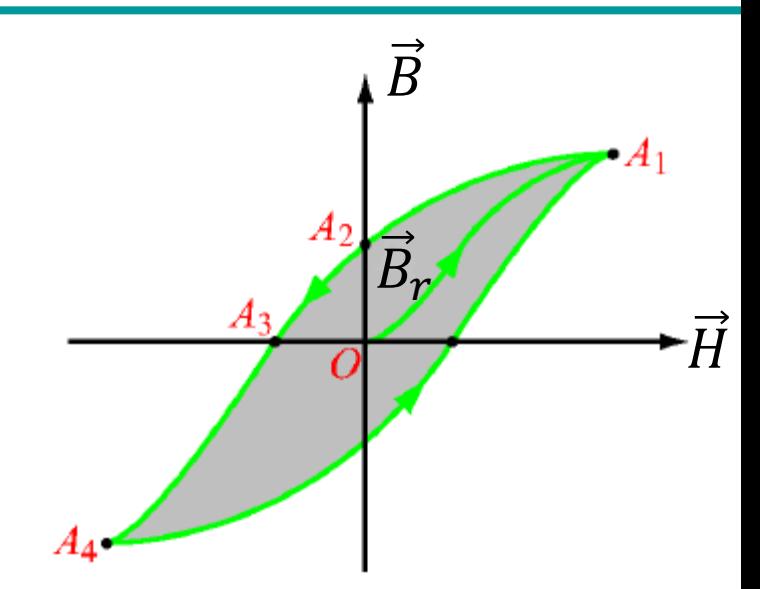

- Finally as  $H$  is made to return to zero and then increased again then the curve follows the path from  $A_4$  to  $A_1$ .
- This overall process is called magnetic hysteresis.
- The existence of *hysteresis loop* implies that the magnetization process in ferromagnetic materials depends not only on the magnetic field  $\vec{H}$ , but also on the magnetic history of the material.
- The shape and extent of the hysteresis loop depend on the properties of the ferromagnetic material and the peak-to-peak range over which  $\vec{H}$  is made to vary.

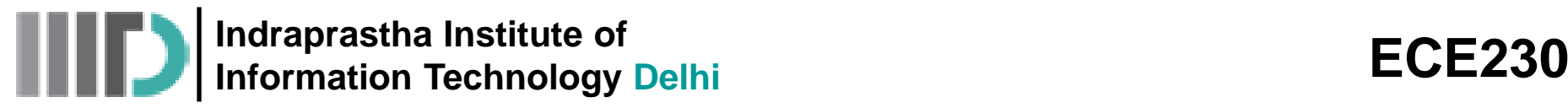

## **Magnetic Materials (contd.)**

- Hard ferromagnetic materials are characterized by wide hysteresis loops.
- They can't be easily demagnetized by an external magnetic field because they have large residual magnetization  $\vec{B_r}$ .
- Hard ferromagnetic materials are used in the fabrication of permanent magnets for motors and generators.
- Soft ferromagnetic materials have narrow hysteresis loops and can be easily magnetized and demagnetized.

To demagnetize any ferromagnetic material, the material is subjected to several hysteresis cycles while gradually decreasing the peak-to-peak range of applied field

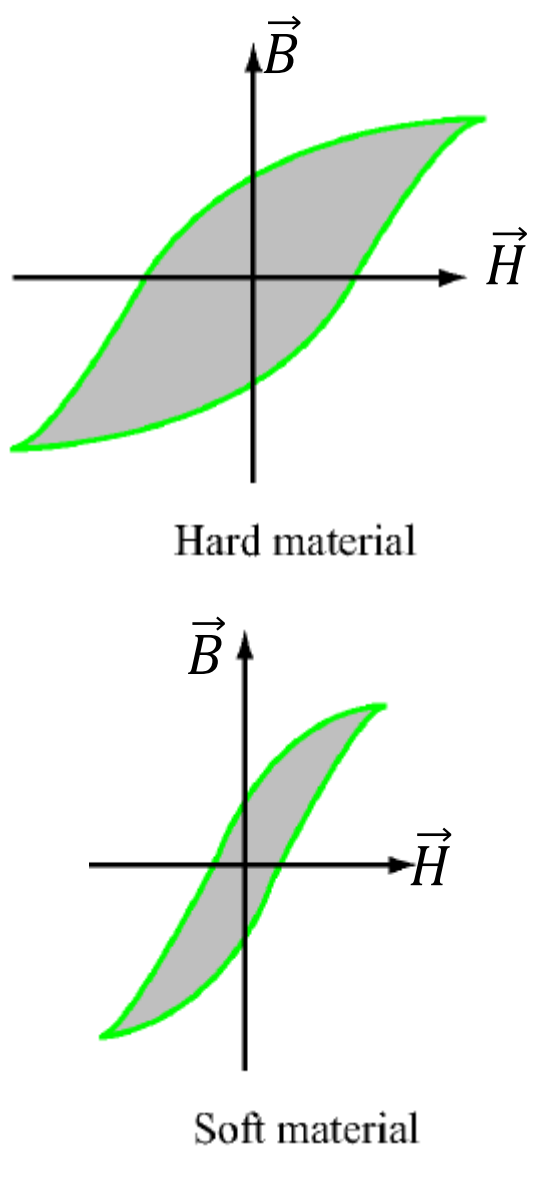

**Indraprastha Institute of Information Technology Delhi ECE230**

### **Permanent Magnets**

- For **most** magnetic material (i.e., where  $\mu = \mu_0$ , we find that the magnetization vector  $\vec{M}$  will return to **zero** when a magnetization field  $\vec{B}$  is removed. In other words, the **magnetic dipoles** will vanish, or at least return to their random state.
- However, some magnetic material, called **ferromagnetic** material, **retain** its dipole orientation, even when the magnetizing field is removed !

In this case, a **permanent magnet** is formed (just like the ones you stick on your fridge)!

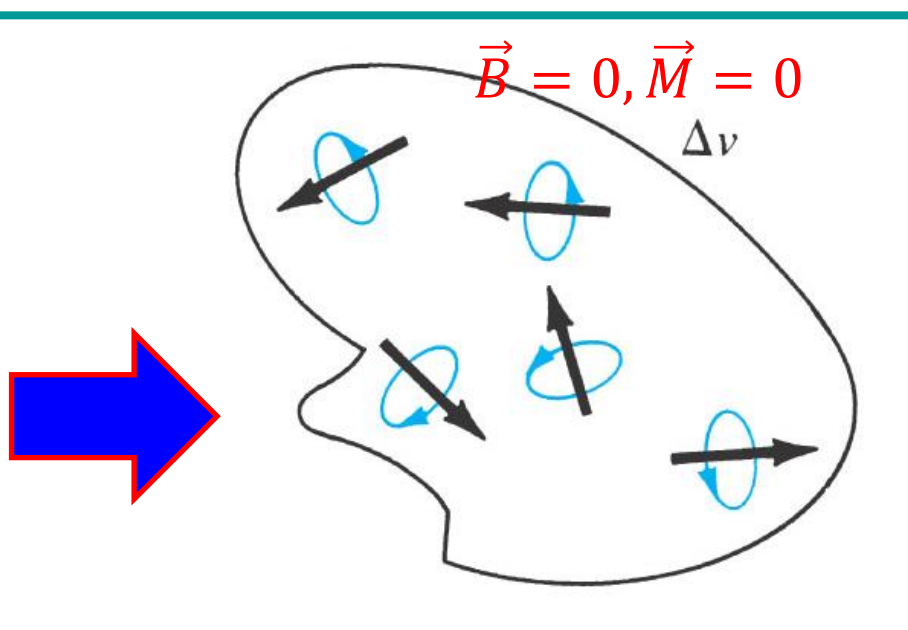

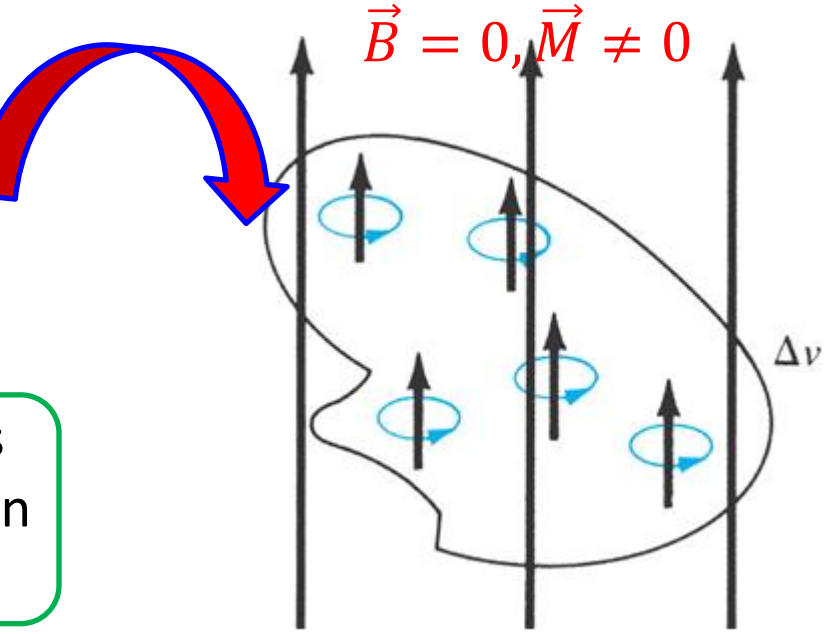

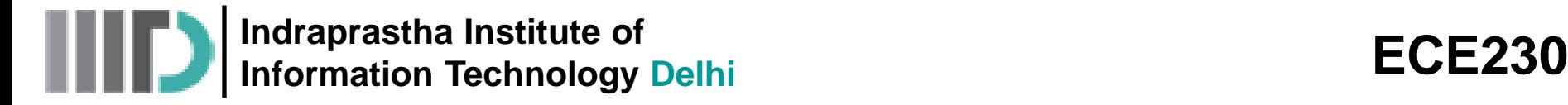

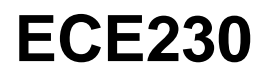

- Ferromagnetic materials have **numerous applications**.
- For example, they will **attract** magnetic material.

**Q:** How?

**A:** A permanent magnet will produce **everywhere** a magnetic flux density  $\vec{B}$ , which we can **either** attribute to the magnetic **dipoles** within the material,  $\mathsf{or}$  to the equivalent magnetic  $\mathsf{current}\,\vec{f}_b.$ 

The magnetic flux density produced by the magnet will act as a **magnetizing** field for some **other** magnetic material nearby, thus creating a **second** magnetization current  $\vec{J}_b$  within the nearby material. The magnetization currents of the material and the magnet will **attract**!

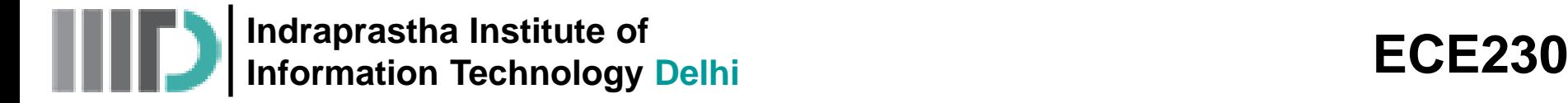

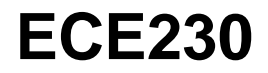

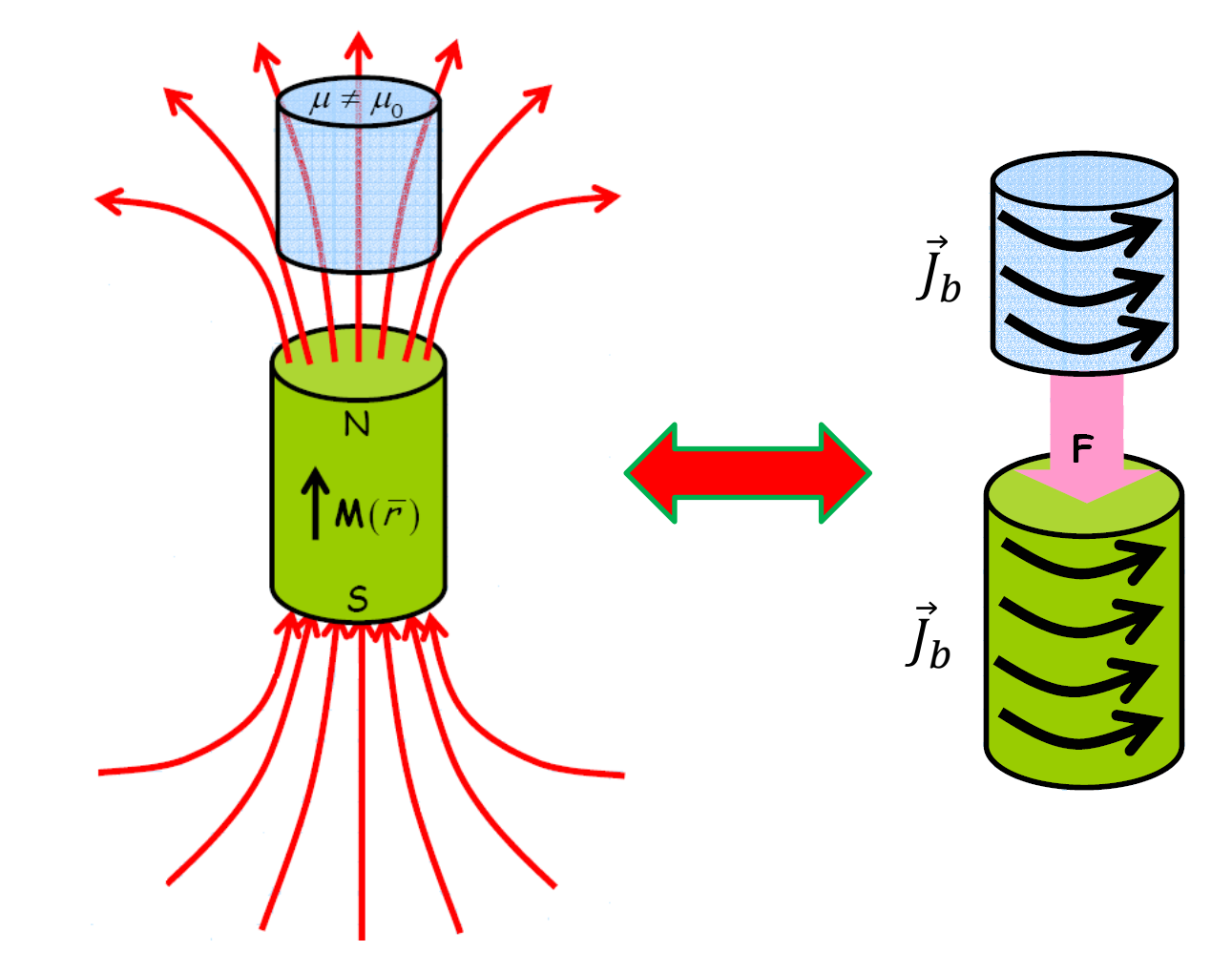

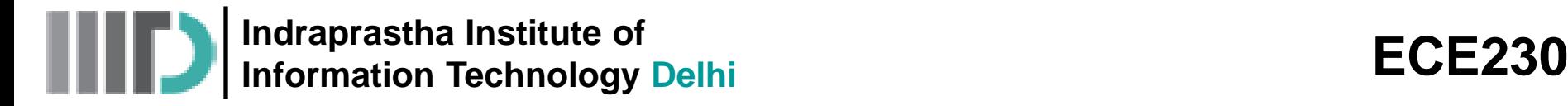

- Another interesting application of ferromagnetic material is in non-volatile **data storage** (e.g., tape or disk). Ferromagnetics can be used as **binary memory** !
	- **Q:** How?

**A:** Recall that the magnetization vector in ferromagnetic material retains its direction after the magnetizing field  $\vec{B}$  has been removed. In other words, it "**remembers**" the direction of the magnetizing field.

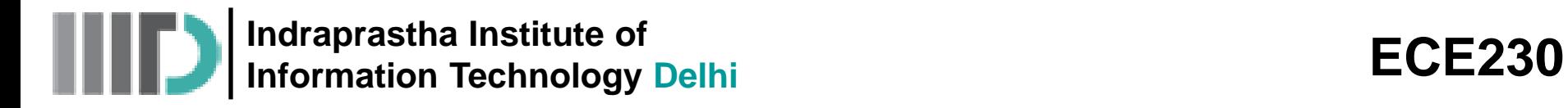

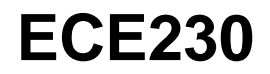

• We can assign each of **two** different magnetizing directions, therefore, a **binary** state:

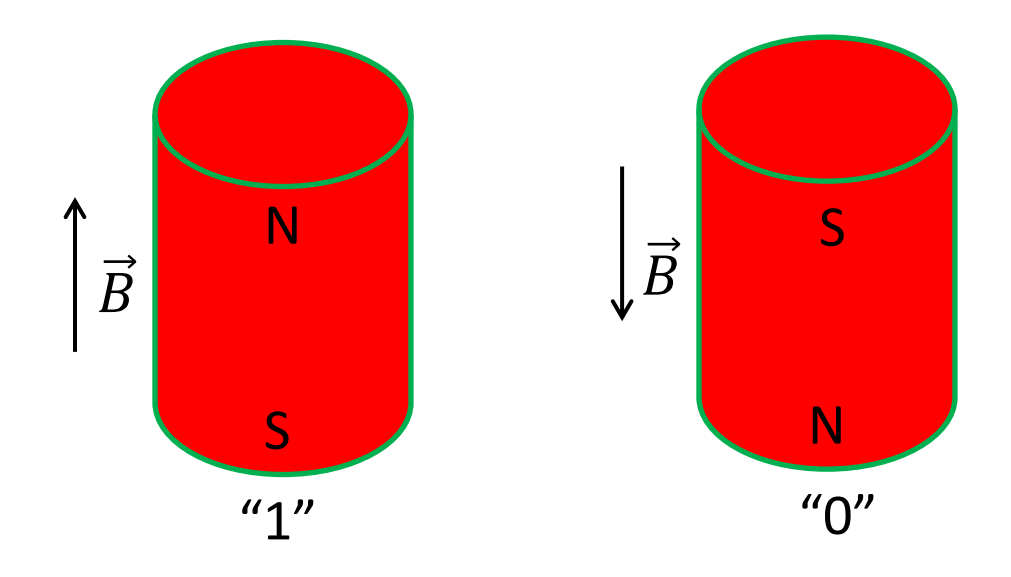

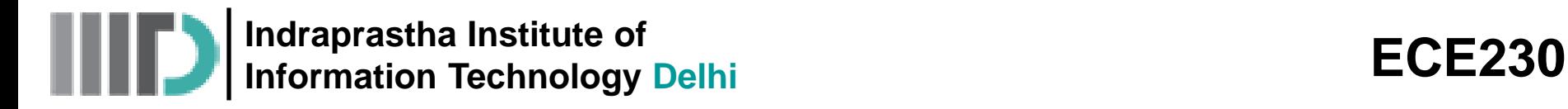

• If ferromagnetic material is **embedded** in a tape or disk, we can magnetize (e.g., **write**) small sections of the media, or detect the magnetization (e.g., **read** ) small sections of the media.

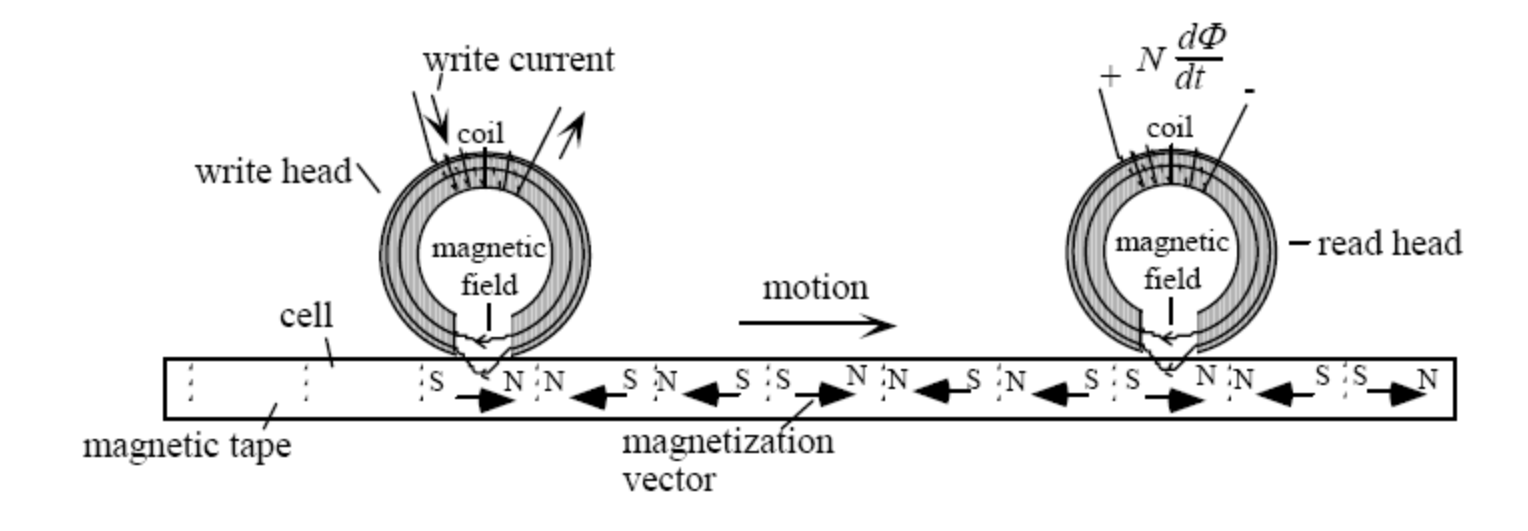

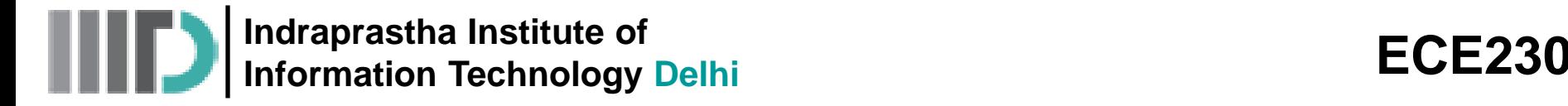

### **Magnetic Boundary Conditions**

• Consider the **interface** between two **different materials** with dissimilar **permeabilities**:

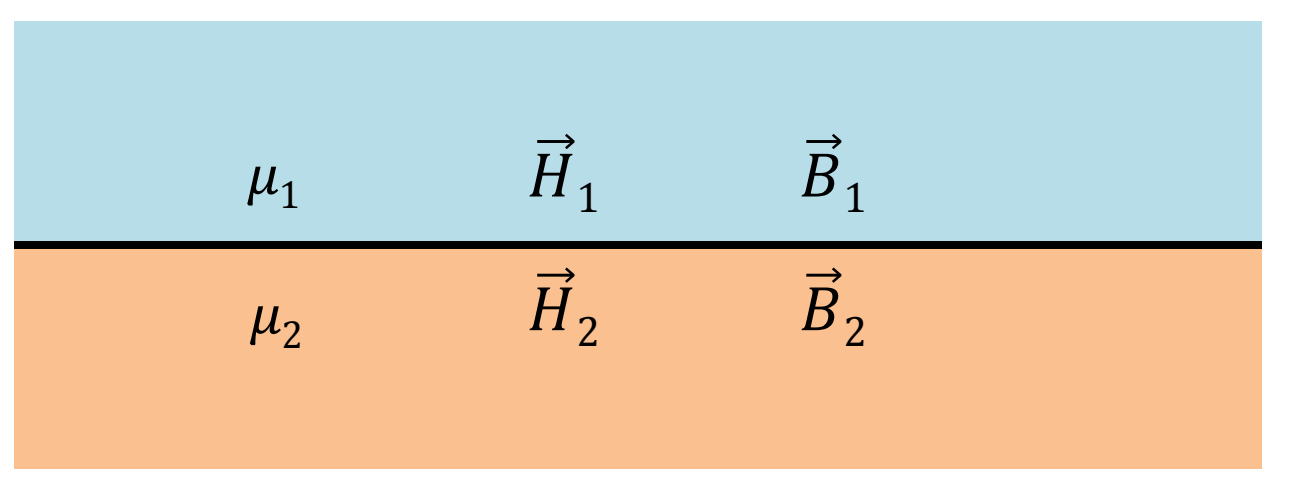

• Say that a magnetic field and a magnetic flux density is present in **both** regions.

**Q:** How are the fields in dielectric region 1 (i.e.,  $\dot{H_1}$  and  $\dot{B_1}$ ) related to the fields in **region 2** (i.e.,  $\overline{H}_2$  and  $\overline{B}_2$  )

**A:** They must satisfy the **magnetic boundary conditions** !

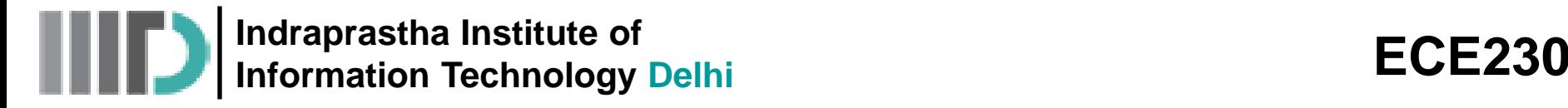

## **Magnetic Boundary Conditions (contd.)**

• First, let's write the fields **at the interface** in terms of their **normal**  $\hat{H_n}$  and  ${\sf tangential} \ H_t$  vector components:

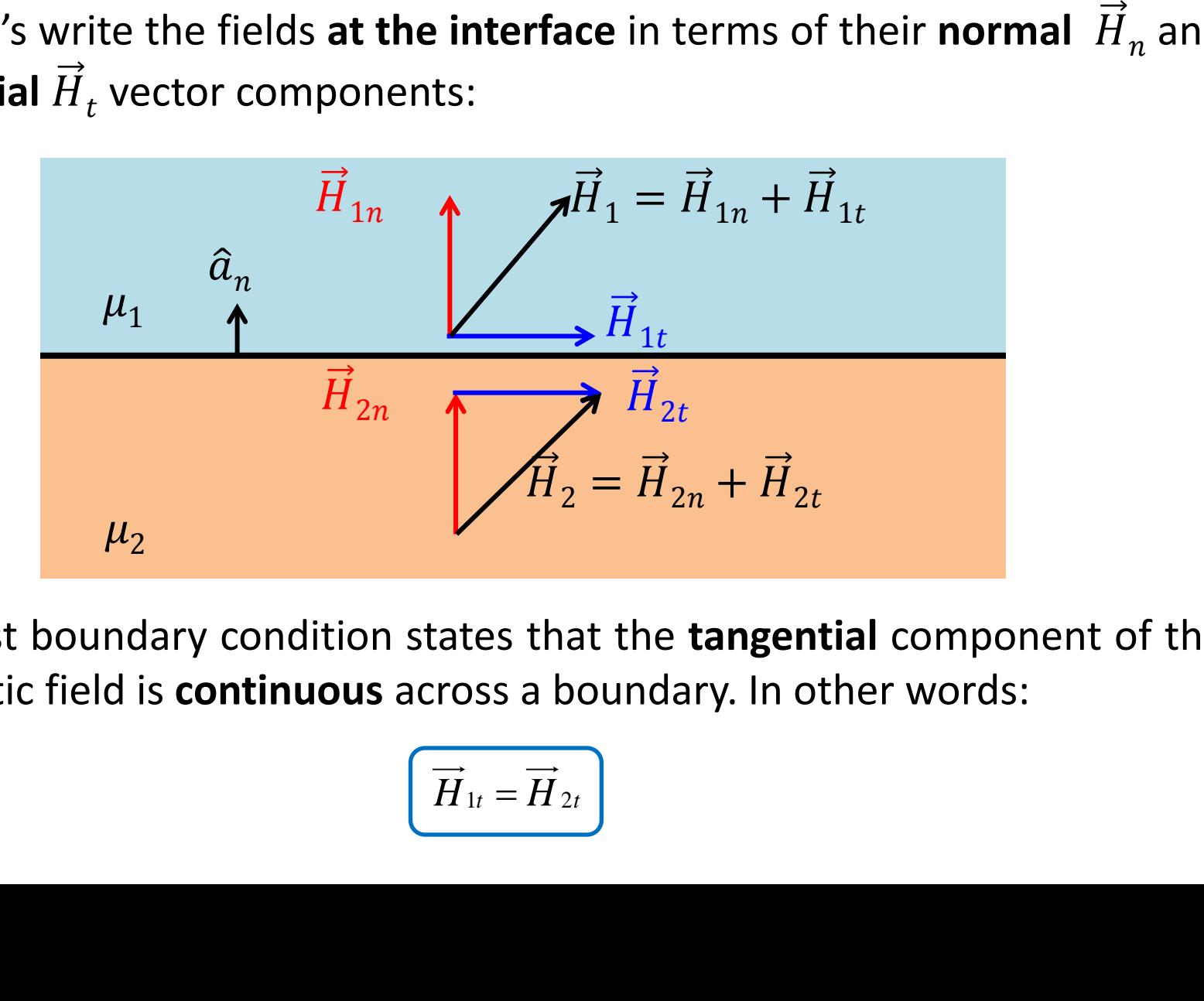

• Our first boundary condition states that the **tangential** component of the magnetic field is **continuous** across a boundary. In other words:

$$
\boxed{\vec{H}_{1t} = \vec{H}_{2t}}
$$

**Indraprastha Institute of Information Technology Delhi ECE230**

## **Magnetic Boundary Conditions (contd.)**

The **tangential** component of the magnetic field on **one** side of the material boundary is **equal** to the tangential component on the **other** side !

Furthermore:

| of                                                                                                    | ECE230 |
|----------------------------------------------------------------------------------------------------|--------|
| onditions (contd.)                                                                                                    | ECE230 |
| important of the magnetic field on one side of the<br>y is equal to the tangential component on the<br>density is discontinuous         |        |
| Tangential component of magnetic flux<br>density is discontinuous                                                                       |        |
| surface charge density $\vec{K}_b$ will have the modified<br>$\overrightarrow{H}_{1t} - \overrightarrow{H}_{2t} = \overrightarrow{K}_b$ |        |

Interface having bound surface charge density  $\vec{K}_h$  will have the modified relationship:

$$
\overrightarrow{H}_{1t}-\overrightarrow{H}_{2t}=\overrightarrow{K}_{b}
$$

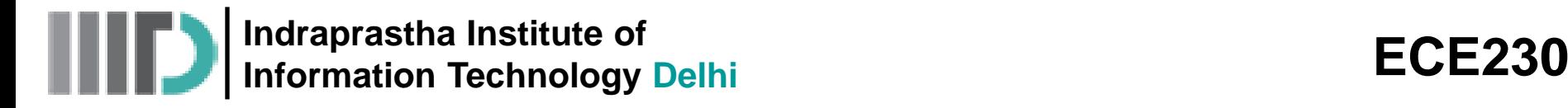

### **Magnetic Boundary Conditions**

• We can likewise consider the **magnetic flux densities** on the material interface in terms of their **normal** and **tangential** components:

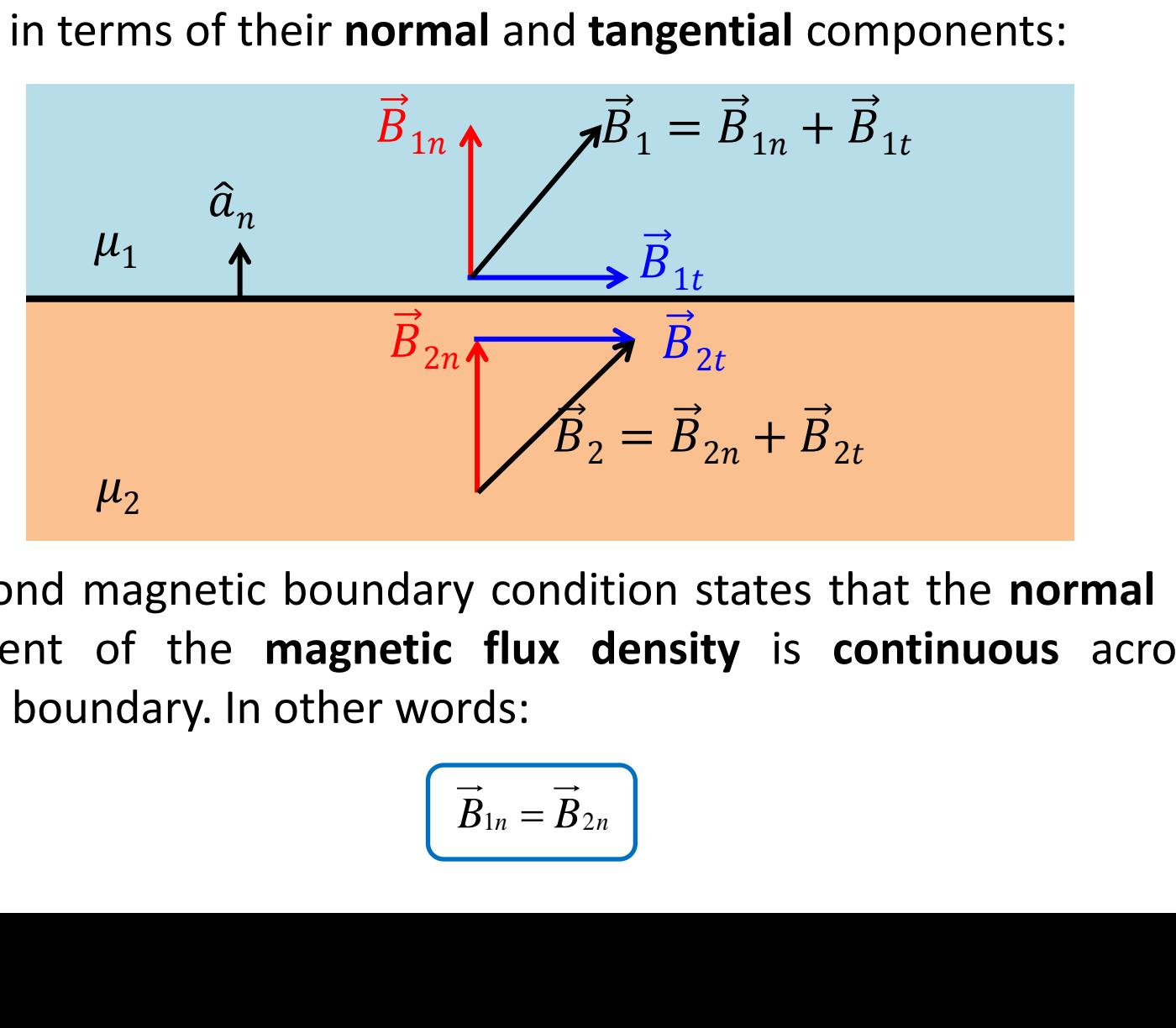

• The second magnetic boundary condition states that the **normal** vector component of the **magnetic flux density** is **continuous** across the material boundary. In other words:

$$
\left(\overrightarrow{B}_{1n}=\overrightarrow{B}_{2n}\right)
$$

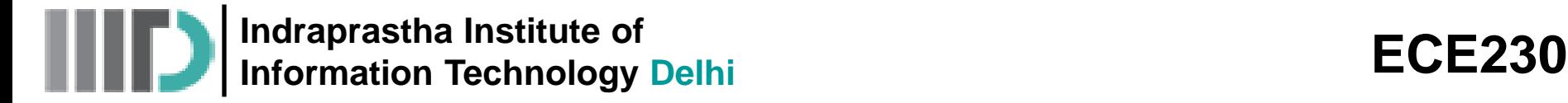

### **Magnetic Boundary Conditions (contd.)**

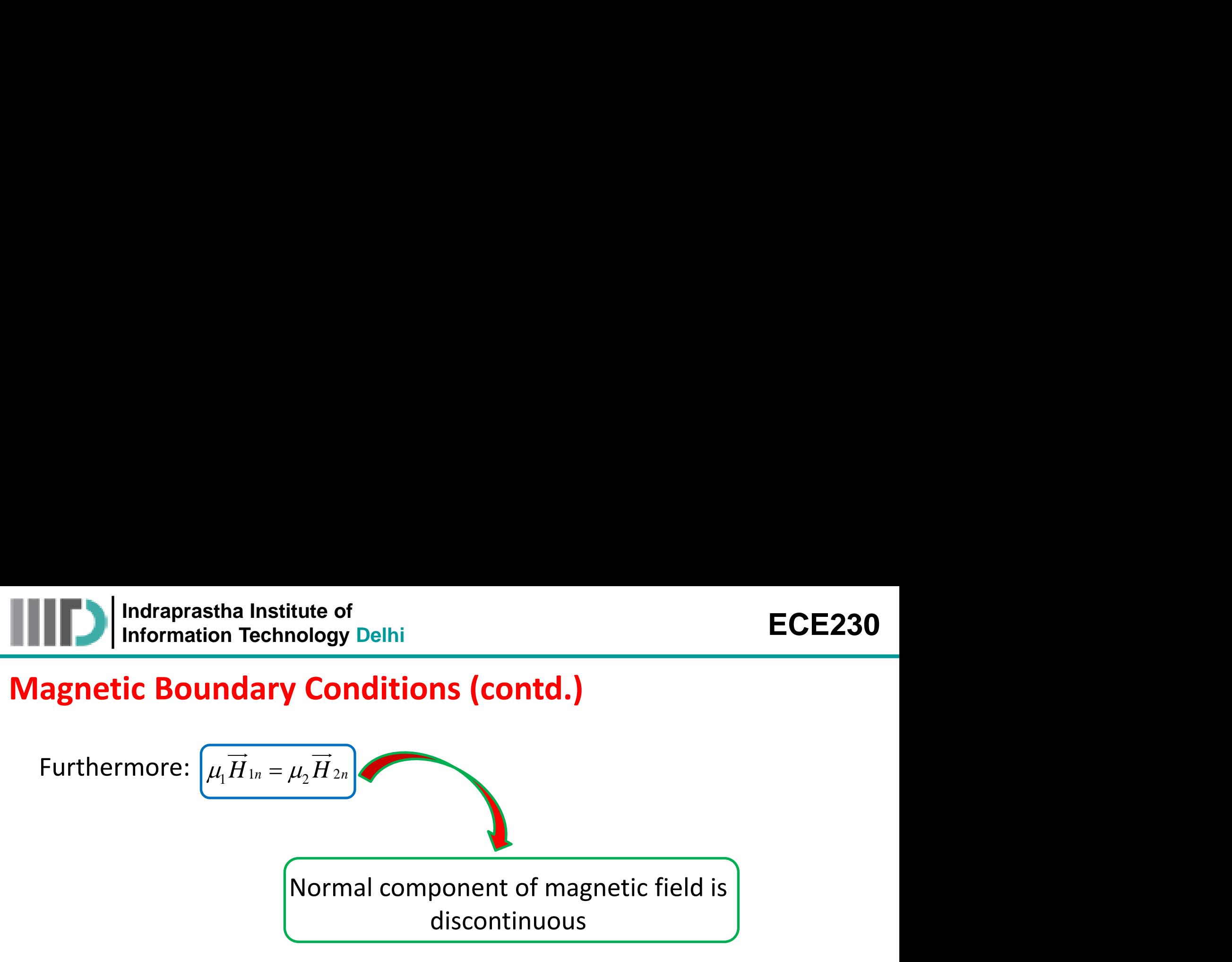

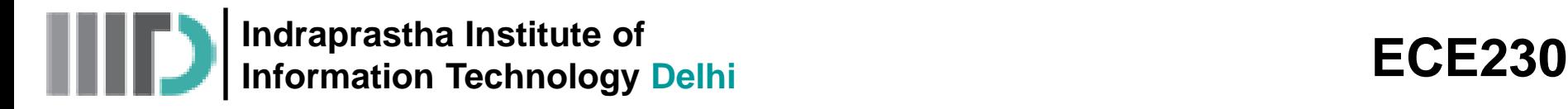

## **Magnetic Boundary Conditions (contd.)**

If the fields make angle  $\theta$  with the normal to the interface then:

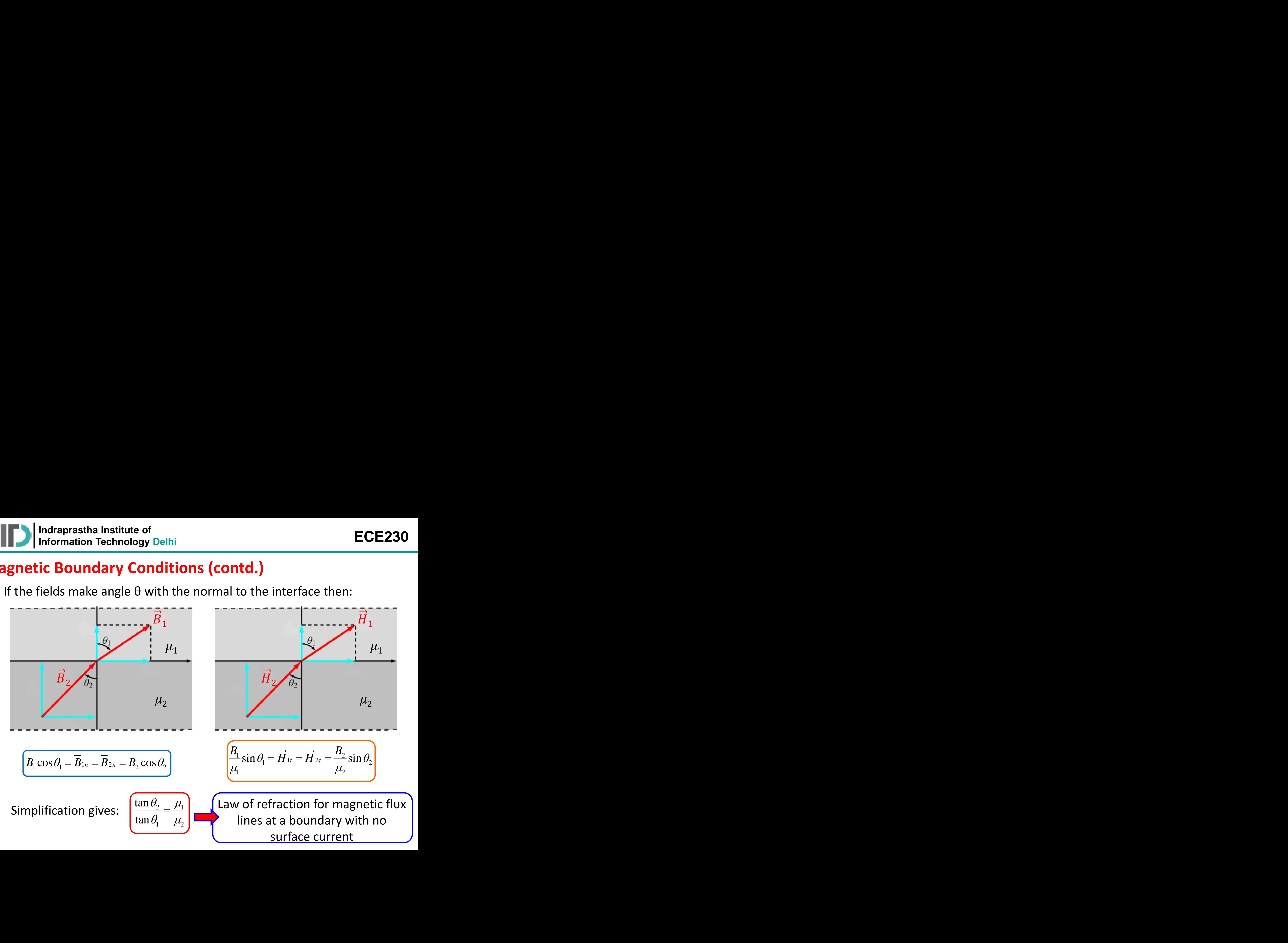

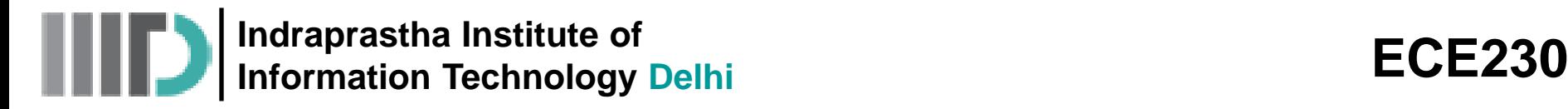

## **Example – 2**

- Given that  $\vec{H}_1 = -2\hat{a}_x + 6\hat{a}_y + 4\hat{a}_z A/m$  in region  $y x 2 \le 0$ , where  $\mu_1 = 5\mu_0$ , calculate:
	- (a)  $\vec{M}_1$  and  $\vec{B}_1$
	- (b)  $\vec{H}_2$  and  $\vec{B}_2$  in region  $y x 2 \ge 0$ , where  $\mu_2 = 2\mu_0$

**Indraprastha Institute of Information Technology Delhi ECE230**

## **Example – 2 (contd.)**

Since  $y - x - 2 = 0$  is a plane,  $y - x \le 2$  or  $y \le x + 2$  is region-1 as shown in figure.

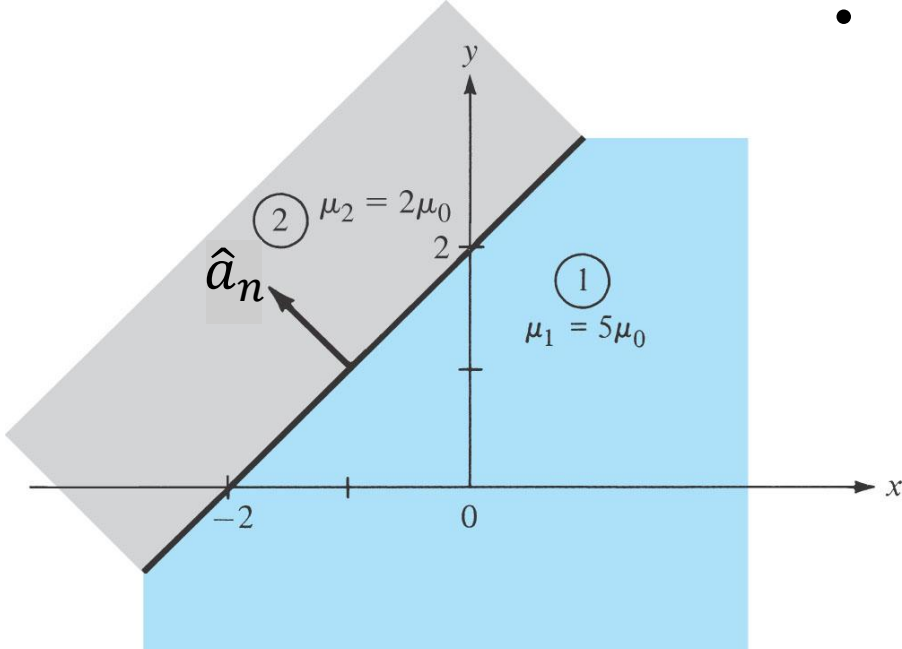

If we let the surface of the plane be described by  $f(x, y) = y - x - 2$ , then a unit vector normal to the plane **ECE230**<br>  $y - x \le 2$  or  $y \le x + 2$  is region-1 as<br>
If we let the surface of the plane be<br>
described by  $f(x, y) = y - x - 2$ ,<br>
then a unit vector normal to the plane<br>
will be:<br>  $\hat{a}_n = \frac{\nabla f}{|\nabla f|} = \frac{\hat{a}_y - \hat{a}_x}{\sqrt{2}}$ <br>
(a) **ECE230**<br>2 is region-1 as<br>the plane be<br>=  $y - x - 2$ ,<br>al to the plane<br> $\frac{y - \hat{a}_x}{\sqrt{2}}$ <br>-1) $\overrightarrow{H}_1$ **ECE230**<br> *x* + 2 is region-1 as<br>
ce of the plane be<br> *x*, *y*) = *y* - *x* - 2,<br>
normal to the plane<br>  $\frac{f}{f|} = \frac{\hat{a}_y - \hat{a}_x}{\sqrt{2}}$ <br>
=  $(\mu_{r1} - 1)\overrightarrow{H}_1$ <br>  $\hat{a}_x + 6\hat{a}_y + 4\hat{a}_z$ <br>
+  $24\hat{a} + 16\hat{a}$  A/m **ECE230**<br>  $y \le x + 2$  is region-1 as<br>
urface of the plane be<br>  $f(x,y) = y - x - 2$ ,<br>
or normal to the plane<br>  $= \frac{\nabla f}{|\nabla f|} = \frac{\hat{a}_y - \hat{a}_x}{\sqrt{2}}$ <br>  $\frac{1}{1} \vec{H}_1 = (\mu_{r1} - 1) \vec{H}_1$ <br>  $(-2\hat{a}_x + 6\hat{a}_y + 4\hat{a}_z)$ <br>  $\frac{1}{2} \vec{A}_1$ **ECE230**<br>
2 or  $y \le x + 2$  is region-1 as<br>
the surface of the plane be<br>
d by  $f(x, y) = y - x - 2$ ,<br>
iit vector normal to the plane<br>  $\hat{a}_n = \frac{\nabla f}{|\nabla f|} = \frac{\hat{a}_y - \hat{a}_x}{\sqrt{2}}$ <br>  $\overrightarrow{M}_1 = \chi_{m1} \overrightarrow{H}_1 = (\mu_{r1} - 1) \overrightarrow{H}_1$ <br>  $= (5 -$ **ECE230**<br>
2 or  $y \le x + 2$  is region-1 as<br>
the surface of the plane be<br>
1 by  $f(x, y) = y - x - 2$ ,<br>
iit vector normal to the plane<br>  $\hat{a}_n = \frac{\nabla f}{|\nabla f|} = \frac{\hat{a}_y - \hat{a}_x}{\sqrt{2}}$ <br>  $\overline{M}_1 = \chi_{m1} \overline{H}_1 = (\mu_{r1} - 1) \overline{H}_1$ <br>  $= (5 -$ **ECE230**<br>  $x + 2$  is region-1 as<br>
ce of the plane be<br>  $(x, y) = y - x - 2$ ,<br>
normal to the plane<br>  $\frac{f}{|f|} = \frac{\hat{a}_y - \hat{a}_x}{\sqrt{2}}$ <br>  $= (\mu_{r1} - 1)\overline{H}_1$ <br>  $\hat{a}_x + 6\hat{a}_y + 4\hat{a}_z$ <br>  $+ 24\hat{a}_y + 16\hat{a}_z$  A/m **ECE230**<br> *x* + 2 is region-1 as<br> *e* of the plane be<br> *y*,  $y$ ) =  $y - x - 2$ ,<br>
ormal to the plane<br>  $\frac{2}{y} = \frac{\hat{a}_y - \hat{a}_x}{\sqrt{2}}$ <br>  $=(\mu_{r1}-1)\overrightarrow{H}_1$ <br>  $x + 6\hat{a}_y + 4\hat{a}_z$ <br>  $24\hat{a}_y + 16\hat{a}_z$  A/m **ECE230**<br>
or  $y \le x + 2$  is region-1 as<br>
e surface of the plane be<br>
by  $f(x, y) = y - x - 2$ ,<br>
vector normal to the plane<br>  $\hat{a}_n = \frac{\nabla f}{|\nabla f|} = \frac{\hat{a}_y - \hat{a}_x}{\sqrt{2}}$ <br>  $= \chi_{m1} \overrightarrow{H}_1 = (\mu_{r1} - 1) \overrightarrow{H}_1$ <br>  $= -8\hat{a}_x + 24\hat{a}_y + 1$ **ECE230**<br>  $\leq$  2 or  $y \leq x + 2$  is region-1 as<br>
t the surface of the plane be<br>  $\frac{1}{2}$  above  $f(x, y) = y - x - 2$ ,<br>  $\frac{1}{2}$  and  $\frac{1}{2}$  and  $\frac{1}{2}$ <br>  $\frac{1}{2}$ <br>  $\frac{1}{2} = \frac{1}{2}$ <br>  $\frac{1}{2} = \frac{1}{2}$ <br>  $\frac{1}{2} = \frac{1}{2}$ <br>  $\$ 

$$
\hat{a}_n = \frac{\nabla f}{|\nabla f|} = \frac{\hat{a}_y - \hat{a}_x}{\sqrt{2}}
$$

(a) 
$$
\overrightarrow{M}_1 = \chi_{m1} \overrightarrow{H}_1 = (\mu_{r1} - 1) \overrightarrow{H}_1
$$
  
=  $(5-1)(-2\hat{a}_x + 6\hat{a}_y + 4\hat{a}_z)$ 

 $\overrightarrow{M}_1 = -8\hat{a}_x + 24\hat{a}_y + 16\hat{a}_z$  A/m

**Indraprastha Institute of Information Technology Delhi ECE230**

## **Example – 2 (contd.)**

$$
\vec{B}_1 = \mu_1 \vec{H}_1 = \mu_{r1} \mu_0 \vec{H}_1 \qquad \Rightarrow \vec{B}_1 = 4\pi \times 10^{-7} (5)(-2\hat{a}_x + 6\hat{a}_y + 4\hat{a}_z)
$$

$$
\left( \vec{B}_1 = -12.57 \hat{a}_x + 37.7 \hat{a}_y + 25.13 \hat{a}_z \mu Wb/m^2 \right)
$$

1 1 1 *B H H* 1 1 0 *<sup>r</sup>* <sup>1</sup> 4 10 5 2 6 4 ˆ ˆ ˆ *B a a a x y z* <sup>1</sup> 12.57 37.7 25.13 ˆ ˆ ˆ *B a a a x y z* **(b)** *H H a a* 1 1 *<sup>n</sup>* .ˆ ˆ *n n* <sup>1</sup> ˆ ˆ ˆ ˆ 2 6 4 . ˆ ˆ ˆ 2 2 *y x y x n x y z a a a a H a a a* <sup>1</sup>*<sup>n</sup>* 4 4 ˆ ˆ *H a a x y H H H* 1 1 1 *t n* <sup>1</sup>*<sup>t</sup>* 2 2 4 ˆ ˆ ˆ *H a a a x y z*

• We can find the tangential component as:

$$
\left[ \overrightarrow{H}_{1t} = \overrightarrow{H}_1 - \overrightarrow{H}_{1n} \right]
$$

$$
\left(\overrightarrow{H}_{1t}=2\hat{a}_x+2\hat{a}_y+4\hat{a}_z\right)
$$

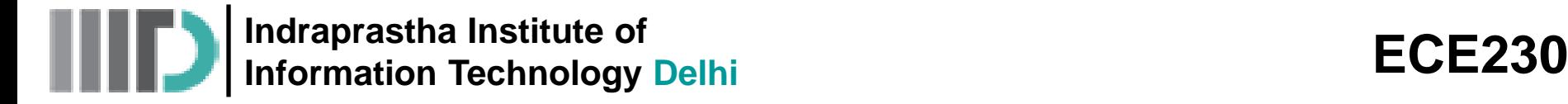

**Example – 2 (contd.)**

• Use of boundary conditions give:

aprastha Institute of  
\n**2 (contd.)**  
\n**2 (contd.)**  
\n
$$
\overline{H}_{2i} = \overline{H}_{1i} = 2\hat{a}_x + 2\hat{a}_y + 4\hat{a}_z
$$
\n
$$
\overline{H}_{2n} = \overline{H}_{1n} \rightarrow \mu_2 \overline{H}_{2n} = \mu_1 \overline{H}_{1n}
$$
\n
$$
\overline{H}_{2n} = \frac{\mu_1}{\mu_2} \overline{H}_{1n} = \frac{5}{2} (-4\hat{a}_x + 4\hat{a}_y) = -10\hat{a}_x + 10\hat{a}_y
$$
\n
$$
\overline{H}_2 = \overline{H}_{2i} + \overline{H}_{2n} = -8\hat{a}_x + 12\hat{a}_y + 4\hat{a}_z \quad A/m
$$
\n
$$
\overline{B}_2 = \mu_2 \overline{H}_2 = \mu_{r2} \mu_0 \overline{H}_2 = -20.11\hat{a}_x + 30.16\hat{a}_y + 10.05\hat{a}_z \quad \mu W b/m^2
$$

• Thus: 
$$
\left[\vec{H}_2 = \vec{H}_{2t} + \vec{H}_{2n} = -8\hat{a}_x + 12\hat{a}_y + 4\hat{a}_z \quad A/m\right]
$$

$$
\vec{B}_2 = \mu_2 \vec{H}_2 = \mu_{r2} \mu_0 \vec{H}_2 = -20.11 \hat{a}_x + 30.16 \hat{a}_y + 10.05 \hat{a}_z \quad \mu W b / m^2
$$

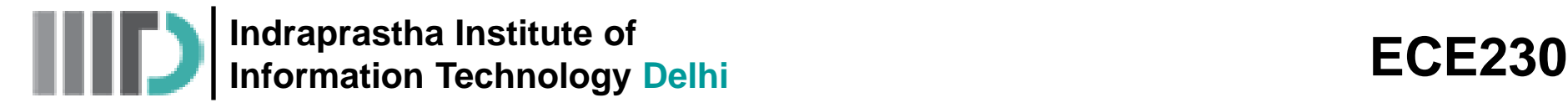

### **Example – 3**

Region -1, described by  $3x + 4y \ge 10$ , is free space, whereas region-2, described by  $3x + 4y \le 10$ , is a magnetic material for which  $\mu = 10\mu_0$ . Assuming that the boundary between the material and free space is current free, find  $\vec{B}_2$  if  $\vec{B}_1 = 0.1 \widehat{a}_\chi + 0.4 \widehat{a}_\chi + 0.2 \widehat{a}_\mathrm{z}$   $Wb/m^2.$ **E230**<br> *z* = 10 $\mu_0$ <br> *z* + 4 $\hat{a}_y$ <br> *z* + 4 $\hat{a}_y$ <br> *z* 

• If we let the surface of the plane be described by  $f(x, y) = 3x + 4y - 10$ , then a unit vector normal to the plane will be:

$$
\hat{a}_n = \frac{\nabla f}{|\nabla f|} = \frac{3\hat{a}_x + 4\hat{a}_y}{5}
$$

**1 Indraprastha Institute of**  
\n**1 nontrization Technology Delhi**  
\n**2 1 2 2 2 3 3 2 4 4 5 2 10**, is free space, whereas region-**2**,  
\n
$$
a = 2
$$
\n**1 2 3 3 2 4 4 5 2 10**, is a magnetic material for which  $\mu = 10\mu_0$ .  
\n**1 3 3 4 4 5 4 5 6 6 6 7 6 7 7 8 8 8 9 9 10 10 10 11 2 2 12 2 2 2 2 2 2 2 2 2 2 2 2 2 2 2 2 2 2 2 2 2 2 2 2 2 2 2 2 2 2 2 2 2 2 2 2 2 2 2 2 2 2 2 2 2**

**Indraprastha Institute of Information Technology Delhi ECE230**

## **Example – 3 (contd.)**

erastha Institute of

\nation Technology Delhi

\n(contd.)

\n
$$
\vec{B}_{1t} = \vec{B}_1 - \vec{B}_{1n} = -0.128\hat{a}_x + 0.096\hat{a}_y + 0.2\hat{a}_z
$$
\n
$$
\vec{B}_{2t} = \frac{\mu_2}{\mu_1} \vec{B}_{1t} = \frac{10\mu_0}{\mu_0} \vec{B}_{1t} = -1.28\hat{a}_x + 0.96\hat{a}_y + 2\hat{a}_z
$$
\n
$$
\therefore \vec{B}_2 = \vec{B}_{2n} + \vec{B}_{2t} = -1.052\hat{a}_x + 1.264\hat{a}_y + 2\hat{a}_z \quad Wb/m^2
$$

$$
\therefore \vec{B}_2 = \vec{B}_{2n} + \vec{B}_{2t} = -1.052\hat{a}_x + 1.264\hat{a}_y + 2\hat{a}_z \quad Wb/m^2
$$

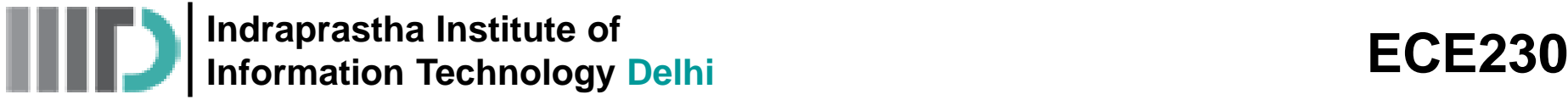

# **Example – 4**

The interface  $4x - 5z = 0$  between two magnetic media carries current  $35 \hat{a}_{v}$  A/m. If  $\vec{H}_1 = 25 \hat{a}_{x} - 30 \hat{a}_{v} + 45 \hat{a}_{z}$  A/m in region  $4x - 5z \le 0$  where  $\mu_{r1} = 5$ , calculate  $\vec{H}_1$  in the region  $4x - 5z \ge 0$  where  $\mu_{r2} = 10$ .